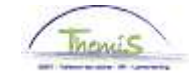

### Processus n°515 : Avantages de toute nature -> les ICT-devices

### **Historique des modifications**

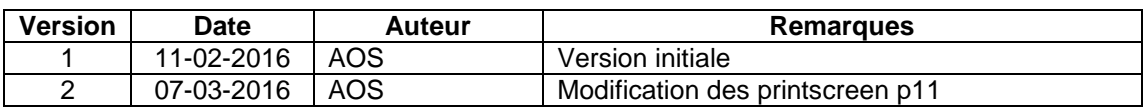

### Table des matières

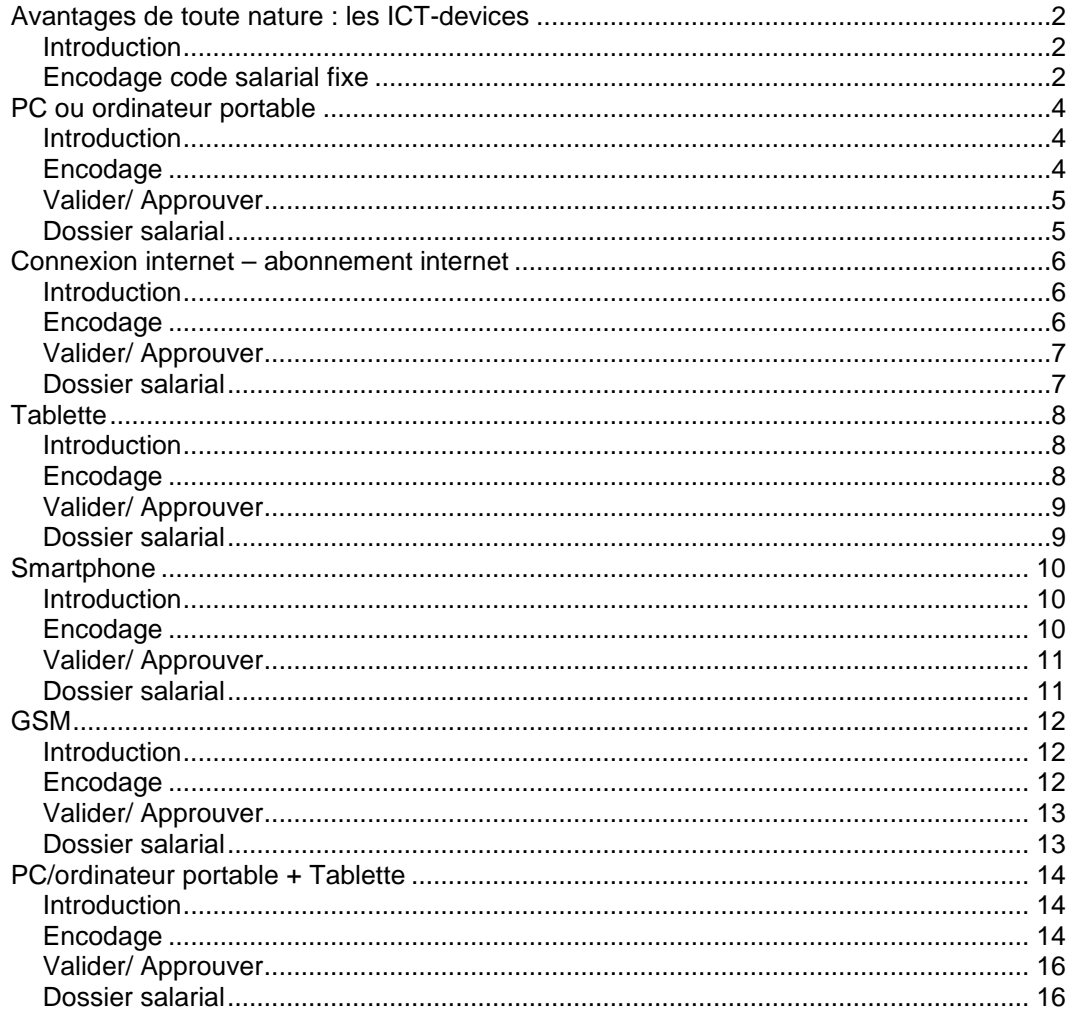

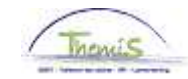

# **Avantages de toute nature : les ICT-devices**

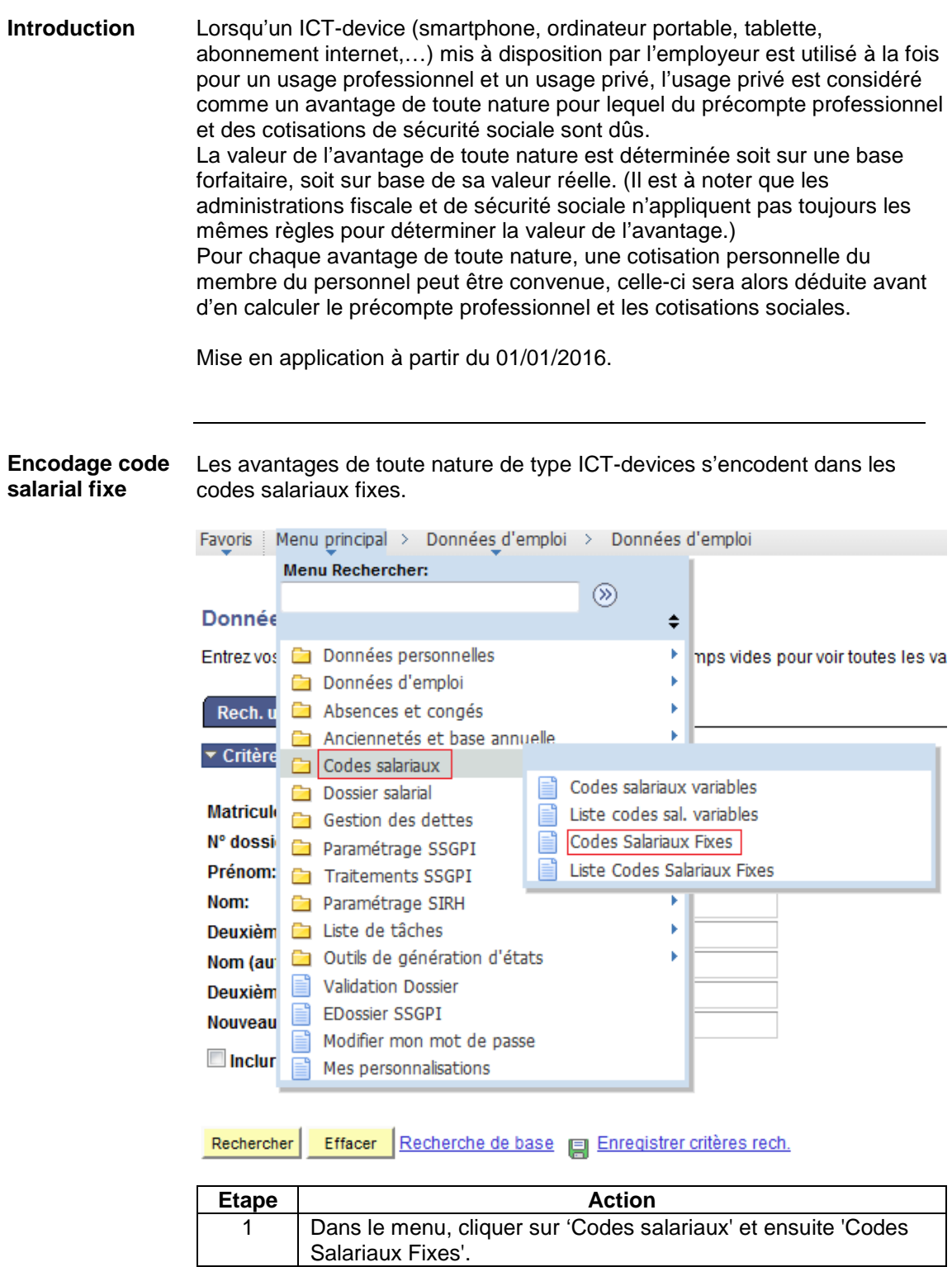

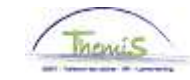

# **Avantages de toute nature : les ICT-devices,** Suite

**Encodage code salarial fixe**  (suite)

Rech. une valeur existante

▼ Critères recherche

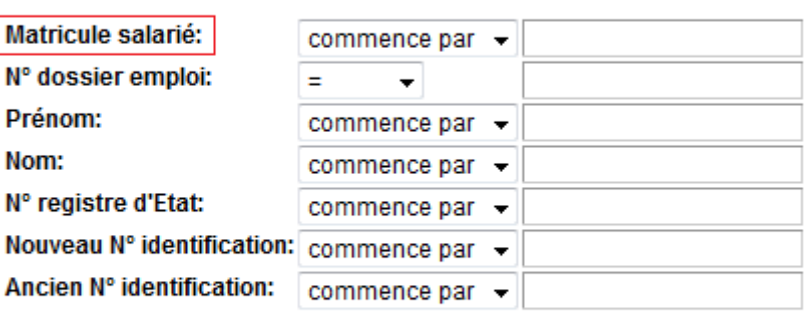

 $\blacksquare$  Maj./min.

Rechercher Effacer | Recherche de base | Enregistrer critères rech.

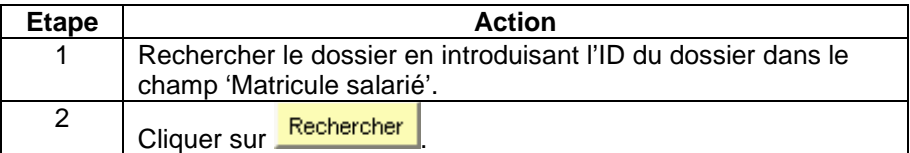

**Codes Salariaux** 

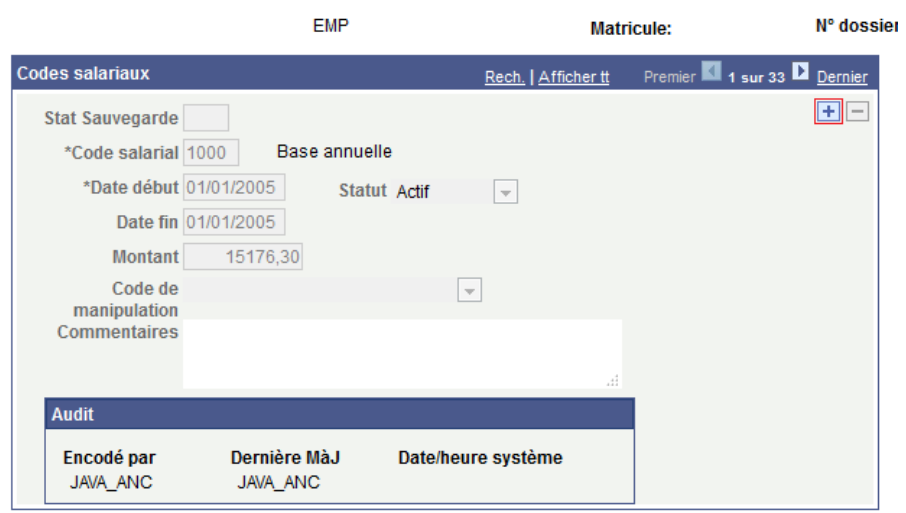

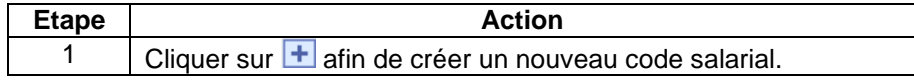

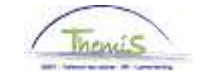

# **PC ou ordinateur portable**

**Introduction** Code salarial fixe 4304.

Au niveau fiscal : forfait = 180  $\epsilon$ /an (15 $\epsilon$ /mois).

Au niveau de la sécurité sociale : forfait = 180 €/an (15 €/mois).

#### **Encodage**

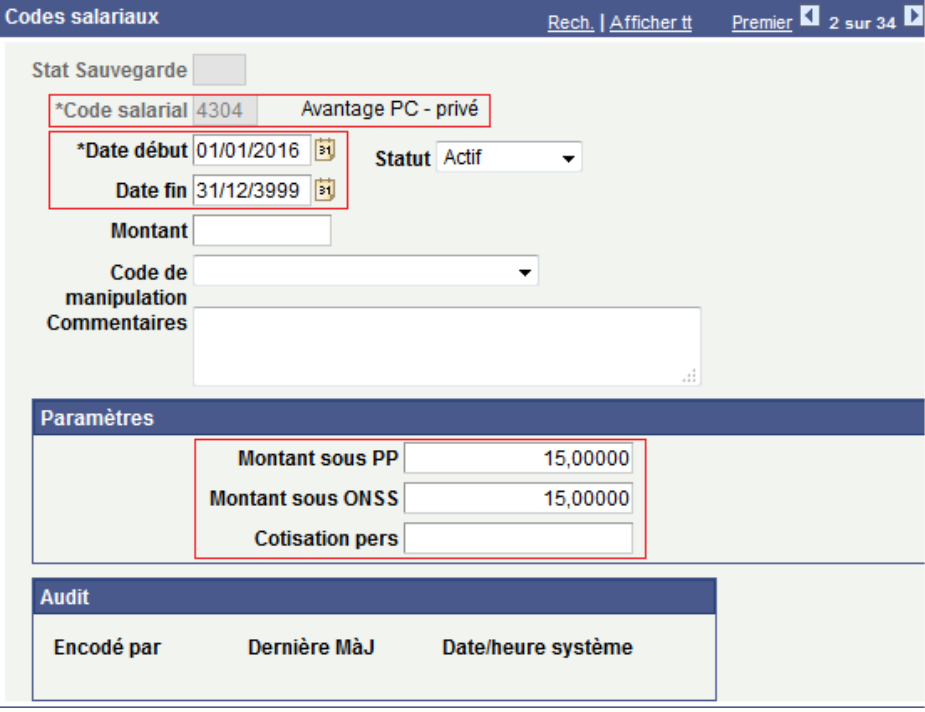

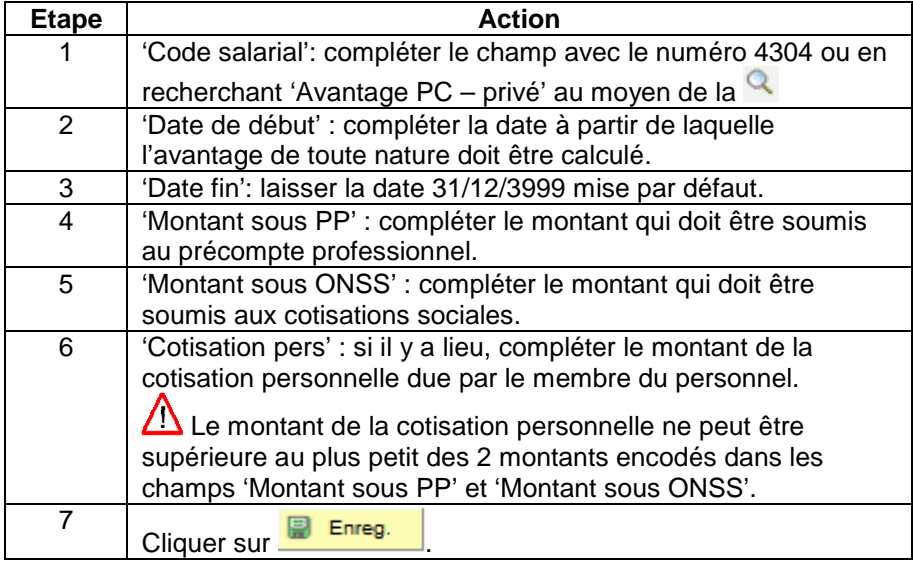

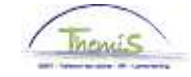

# **PC ou ordinateur portable, Suite**

**Valider/ Approuver**  Voir instruction de travail 801 « Valider - Approuver ».

#### **Dossier salarial** Sans cotisation personnelle

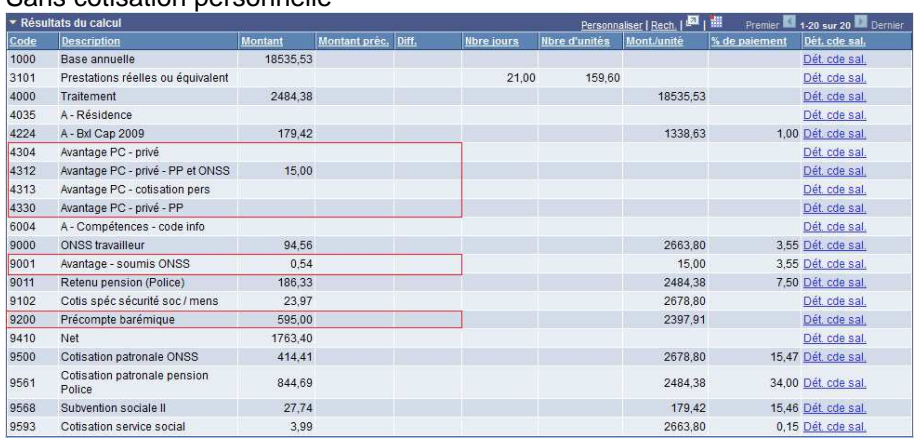

#### Avec cotisation personnelle =  $5 \text{ } \in$ /mois

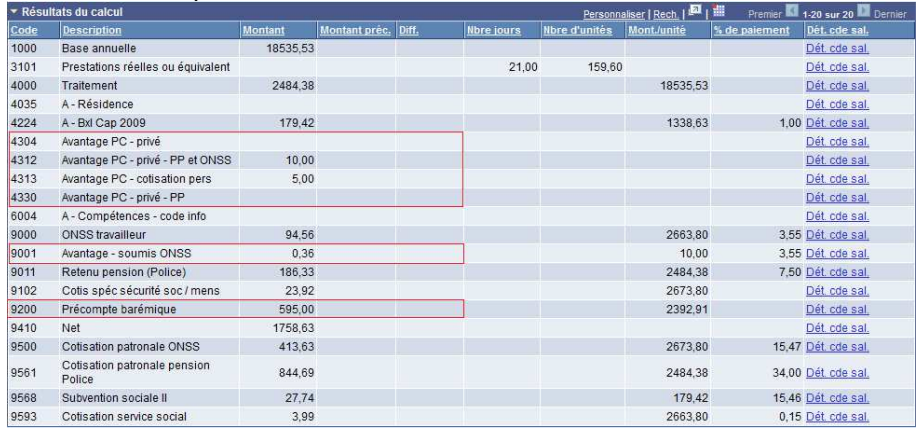

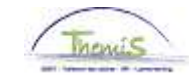

## **Connexion internet – abonnement internet**

**Introduction** Code salarial fixe 4306.

Au niveau fiscal : forfait =  $60 \text{ } \infty$ /an (5 $\infty$ /mois).

Au niveau de la sécurité sociale : forfait =  $60 \text{€/an}$  (5 €/mois).

#### **Encodage**

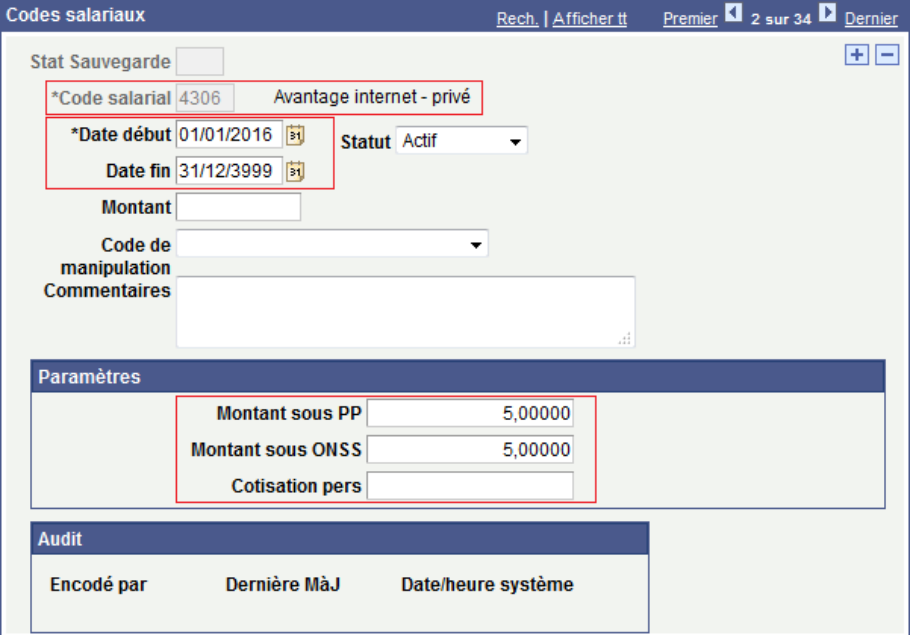

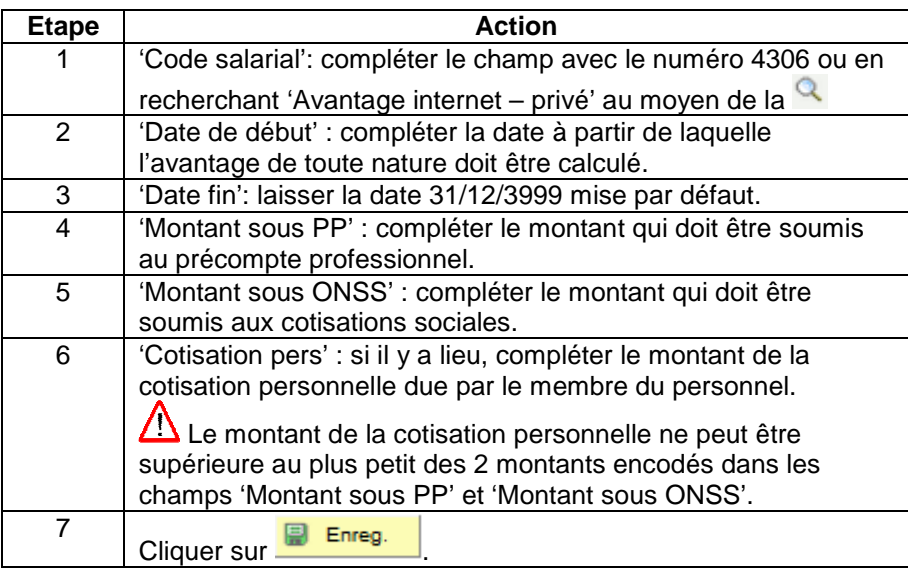

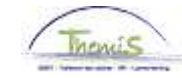

# **Connexion internet – abonnement internet,** Suite

**Valider/ Approuver**  Voir instruction de travail 801 « Valider - Approuver ».

#### **Dossier salarial** Sans cotisation personnelle

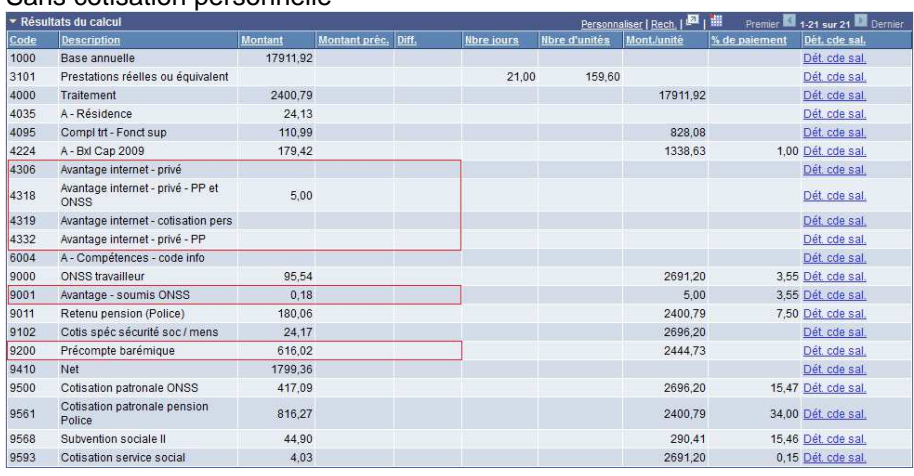

### Avec cotisation personnelle =  $2,50 \in \text{/mois}$

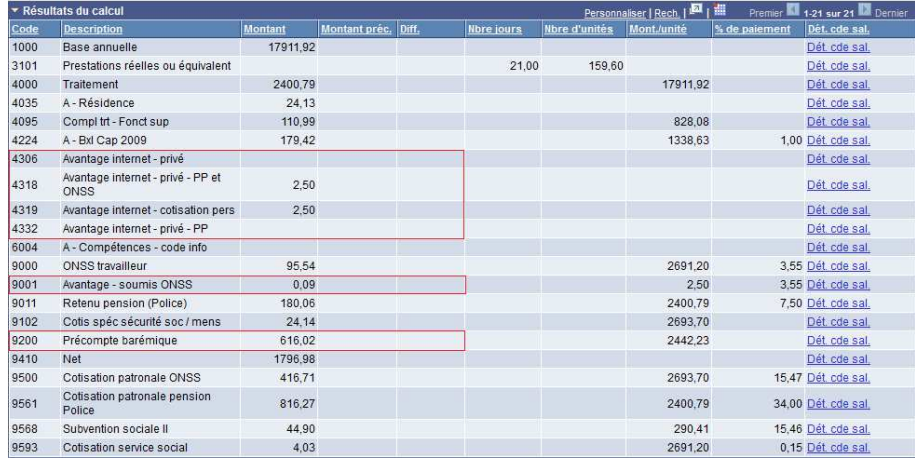

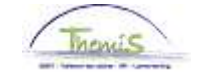

## **Tablette**

**Introduction** Code salarial fixe 4305.

Au niveau fiscal : valeur réelle. Au niveau de la sécurité sociale : valeur réelle. Remarque : si le membre du personnel dispose d'une tablette et d'un

ordinateur portable, voir 'PC/ordinateur portable + tablette'.

**Encodage**

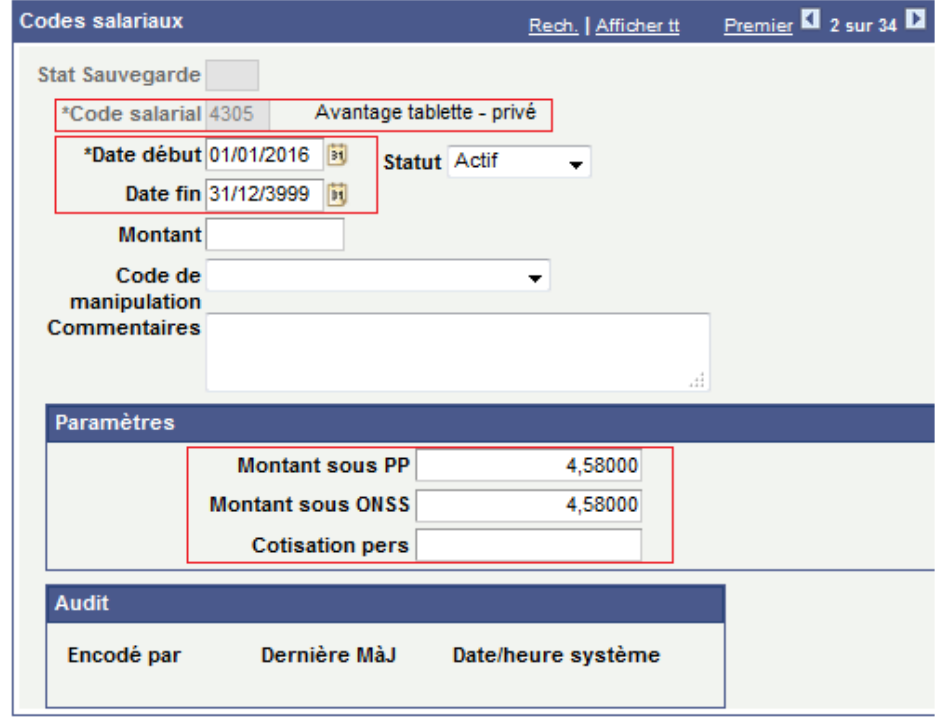

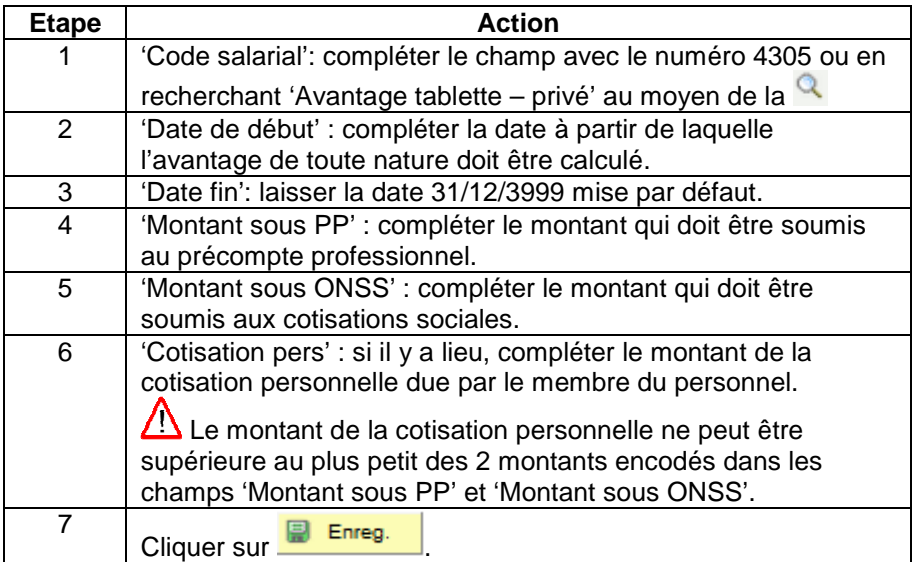

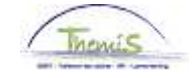

# **Tablette,** Suite

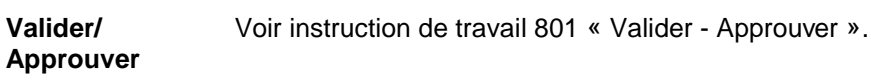

#### **Dossier salarial** Sans cotisation personnelle

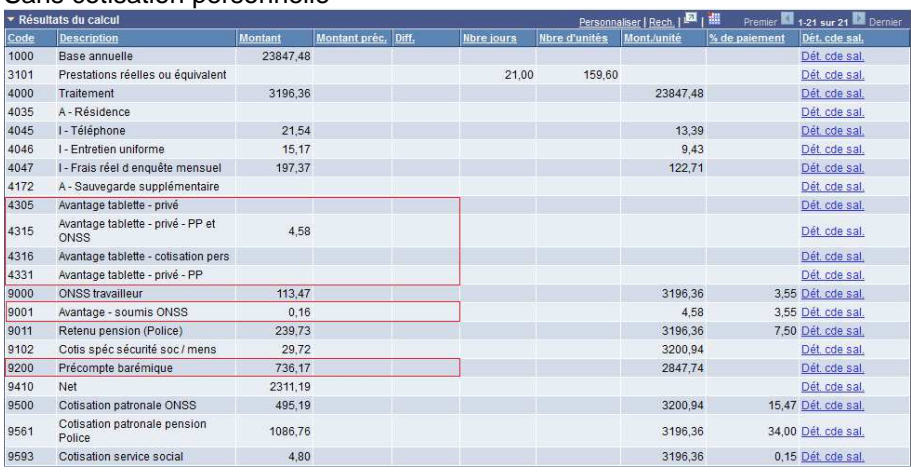

### Avec cotisation personnelle =  $2,50 \in \text{/mois}$

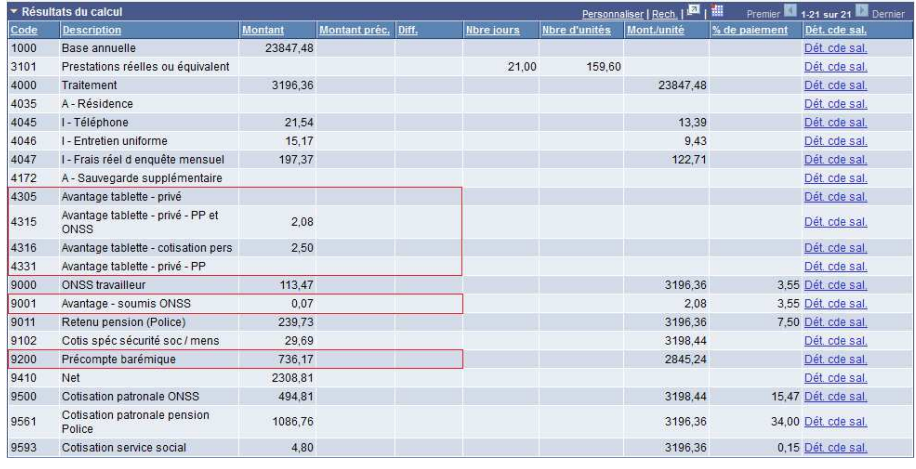

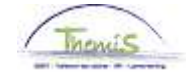

### **Smartphone**

**Introduction** Code salarial fixe 4308. ATN = Uniquement appareil Au niveau fiscal : valeur réelle. Au niveau de la sécurité sociale : / ATN = uniquement frais abonnement Au niveau fiscal : valeur réelle. Au niveau de la sécurité sociale : • forfait = 150  $\epsilon$ /an (12,50  $\epsilon$ /mois)

• valeur réelle (uniquement basée sur les frais réels prouvés des conversations privées pendant une période de référence de 3 mois).

 $ATN = Appareil + frais abonnement$ Au niveau fiscal : valeur réelle (basée sur prix de l'appareil + frais abonnement).

Au niveau de la sécurité sociale :

- forfait = 150  $\epsilon$ /an (12,50  $\epsilon$ /mois)
- valeur réelle (uniquement basée sur les frais réels prouvés des conversations privées pendant une période de référence de 3 mois).

#### **Encodage**

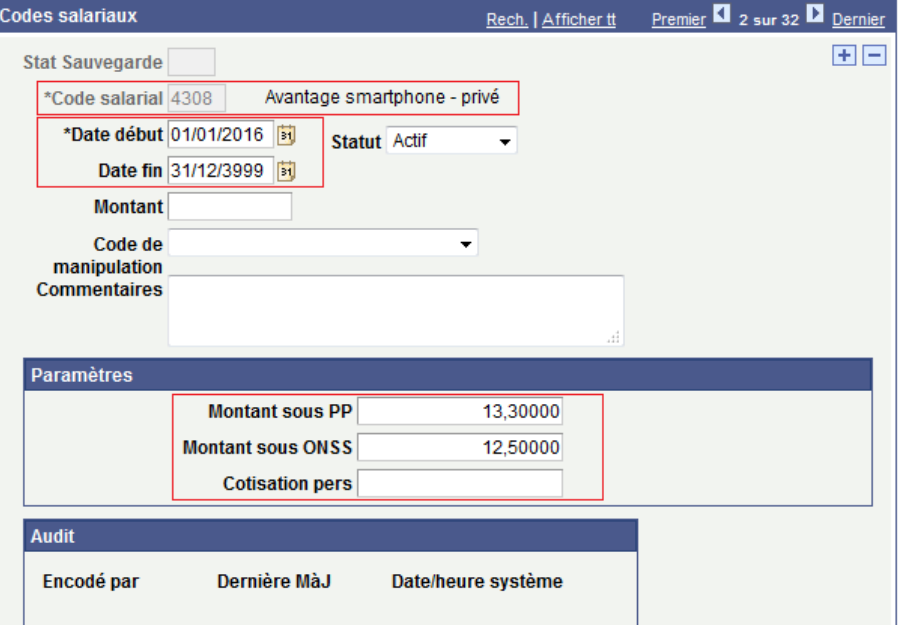

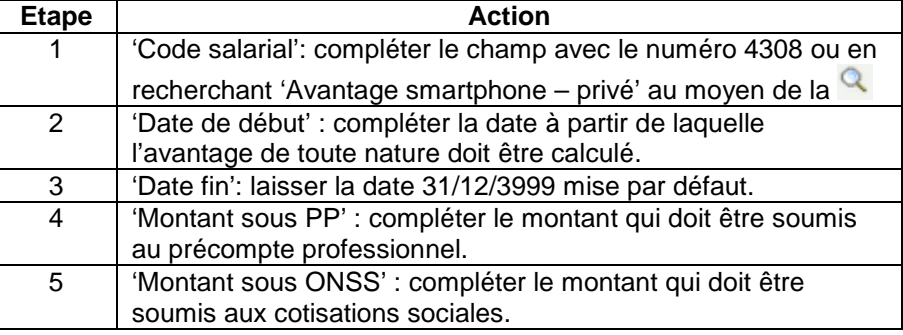

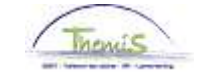

# **Smartphone,** Suite

**Encodage** (suite)

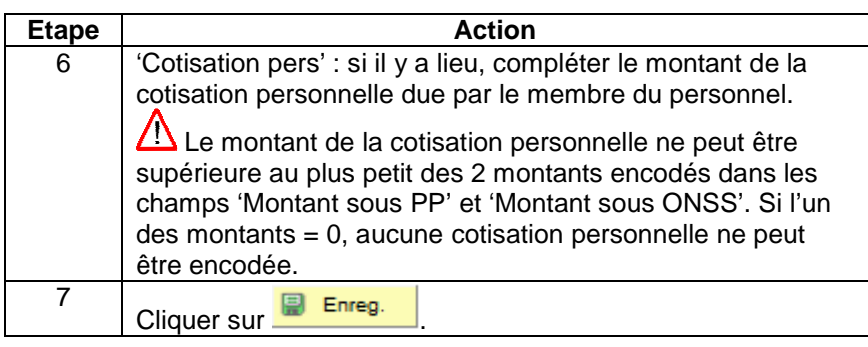

**Valider/ Approuver**  Voir instruction de travail 801 « Valider - Approuver ».

**Dossier salarial** Sans cotisation personnelle

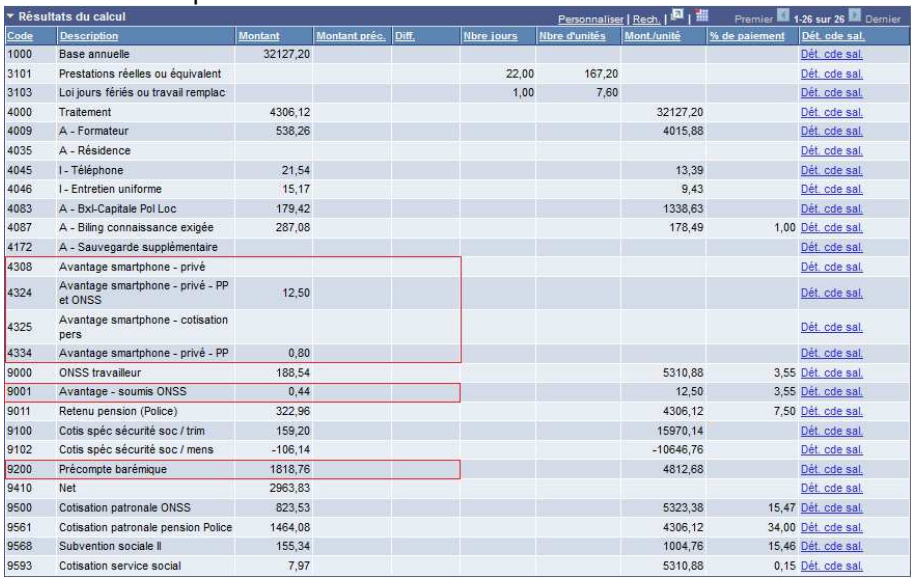

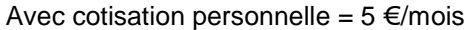

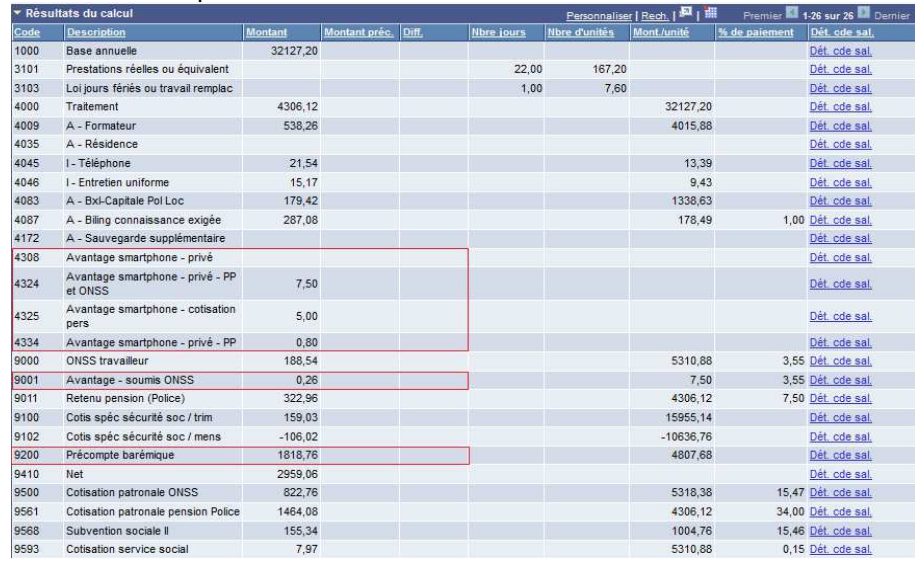

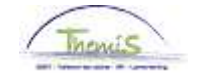

### **GSM**

**Introduction** Code salarial fixe 4307. ATN = Uniquement appareil Au niveau fiscal : valeur réelle. Au niveau de la sécurité sociale : / ATN = uniquement frais abonnement Au niveau fiscal : valeur réelle. Au niveau de la sécurité sociale : • forfait = 150  $\epsilon$ /an (12,50  $\epsilon$ /mois)

• valeur réelle (uniquement basée sur les frais réels prouvés des conversations privées pendant une période de référence de 3 mois).  $ATN = Appareil + frais abonnement$ 

Au niveau fiscal : valeur réelle (basée sur prix de l'appareil + frais abonnement).

Au niveau de la sécurité sociale :

- forfait =  $150 \text{ } \in$ /an (12,50  $\in$ /mois)
- valeur réelle (uniquement basée sur les frais réels prouvés des conversations privées pendant une période de référence de 3 mois).

#### **Encodage**

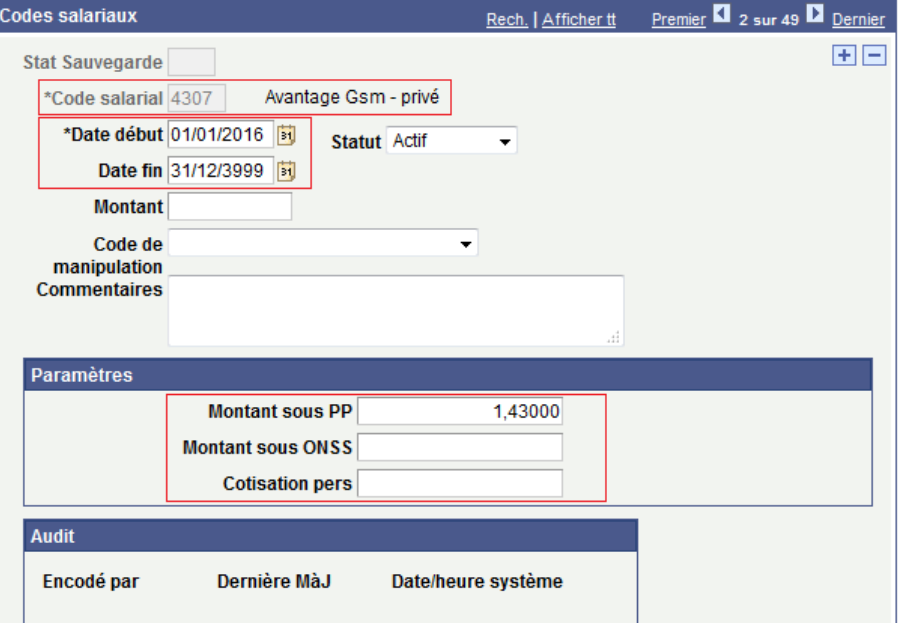

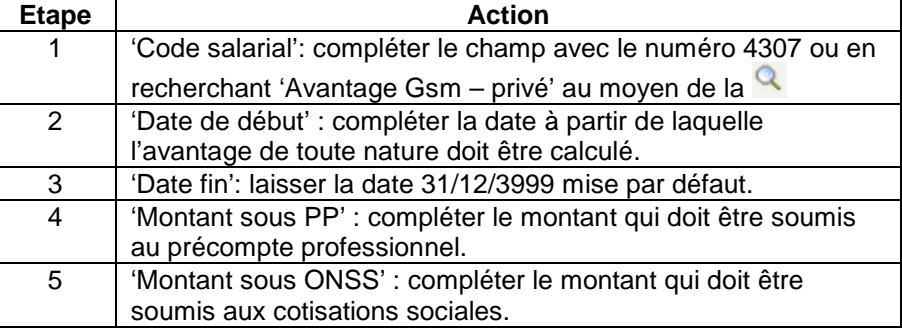

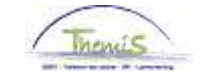

## **GSM,** Suite

**Encodage** (suite)

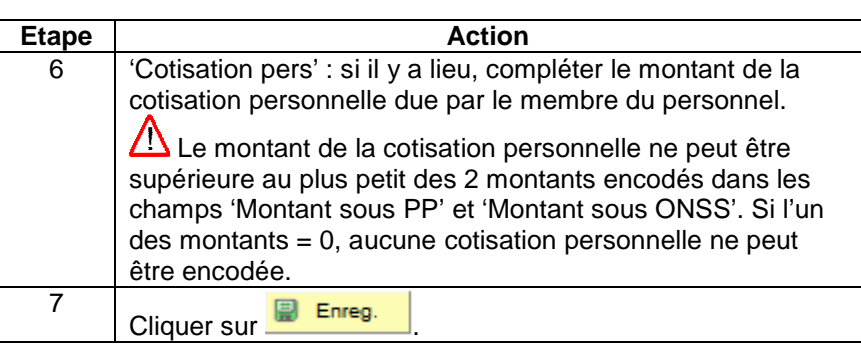

#### **Valider/ Approuver**

Voir instruction de travail 801 « Valider - Approuver ».

**Dossier salarial** Sans cotisation personnelle

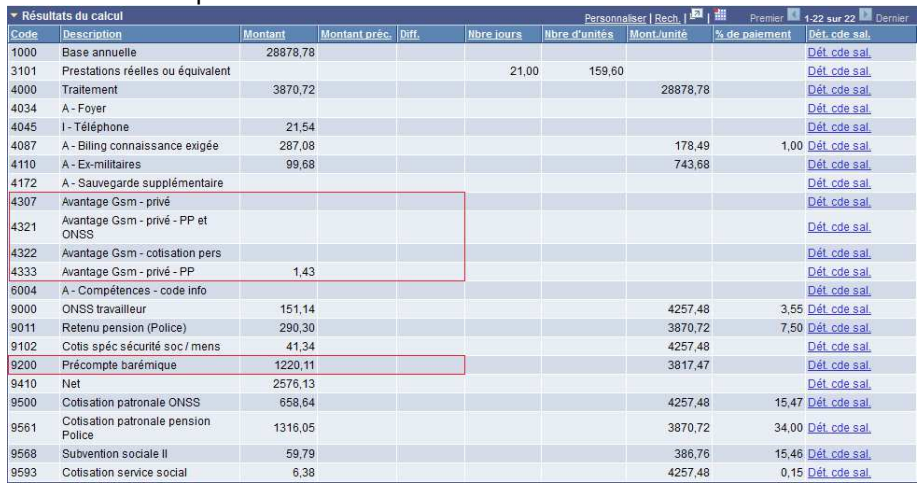

Avec cotisation personnelle ->

Dans ce cas-ci le 'Montant sous ONSS' = 0 donc aucune cotisation personnelle ne peut être encodée.

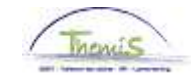

## **PC/ordinateur portable + Tablette**

**Introduction** - PC ou ordinateur portable -> Code salarial fixe 4304. Au niveau fiscal : forfait = 180 €/an (15€/mois). Au niveau de la sécurité sociale : forfait = 180 €/an (15 €/mois). - Tablette -> code salarial fixe 4305. Au niveau fiscal : valeur réelle. Au niveau de la sécurité sociale : Lorsque le membre du personnel bénéficie à la fois d'un ordinateur et d'une tablette, le forfait de 180 €/an est d'application pour les 2 appareils ensemble.

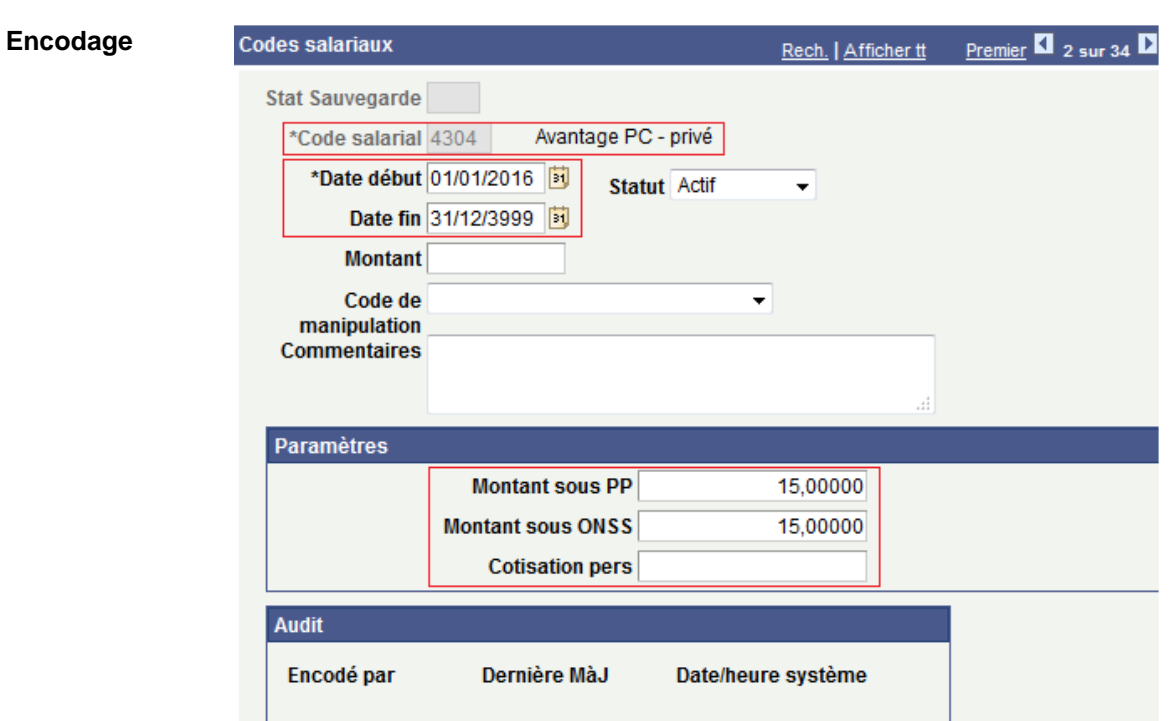

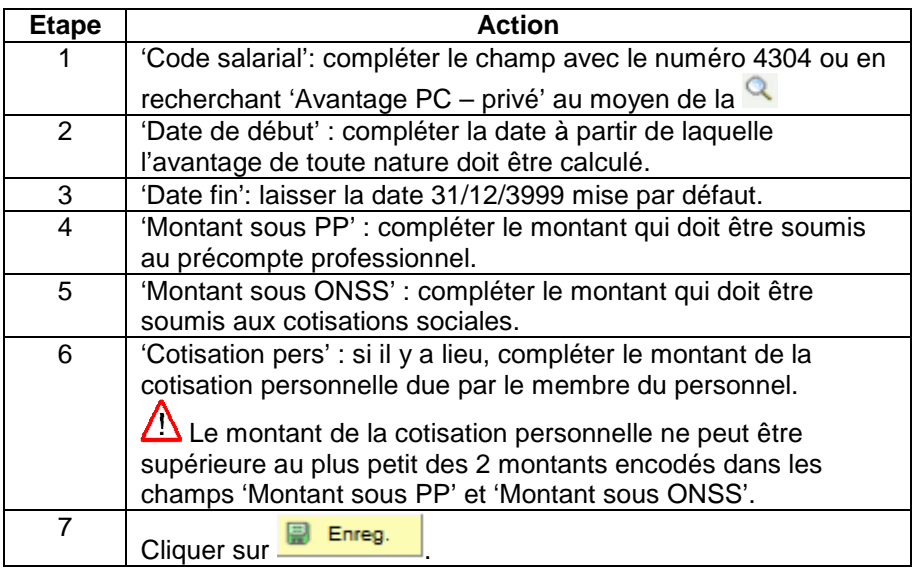

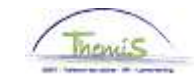

# **PC/ordinateur portable + Tablette,** Suite

### **Encodage** (suite)

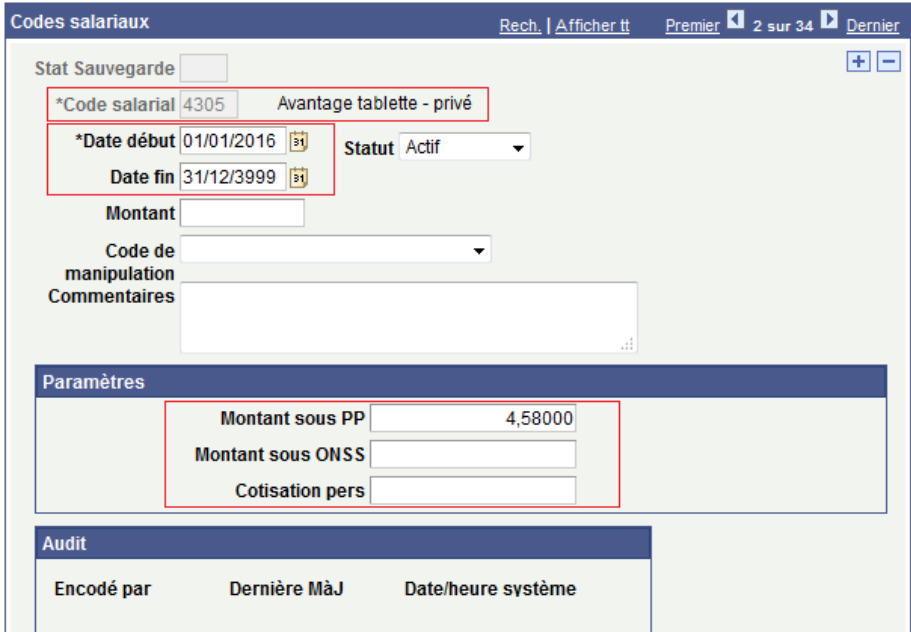

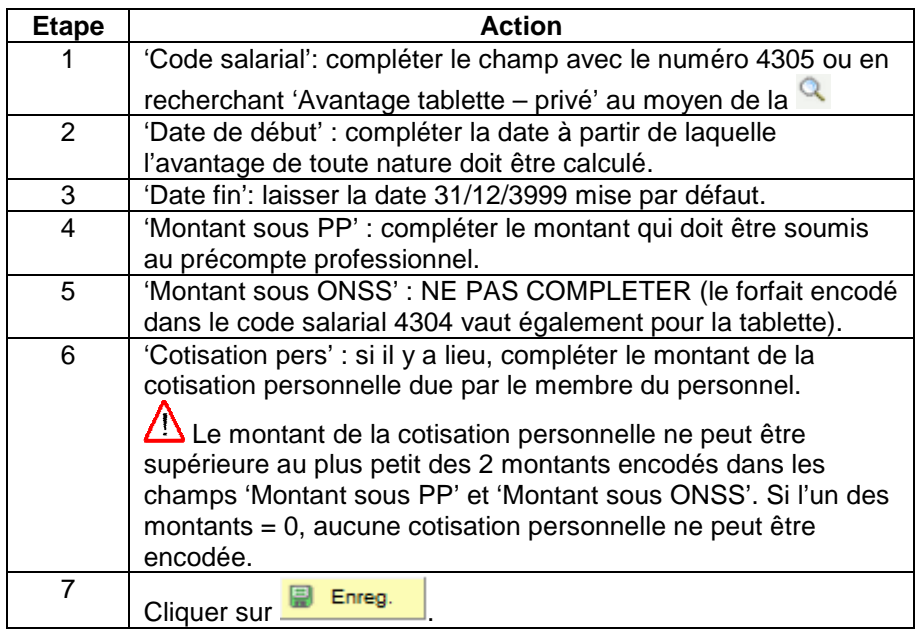

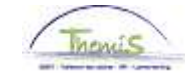

# **PC/ordinateur portable + Tablette,** Suite

**Valider/ Approuver**  Voir instruction de travail 801 « Valider - Approuver ».

### **Dossier salarial** Sans cotisation personnelle

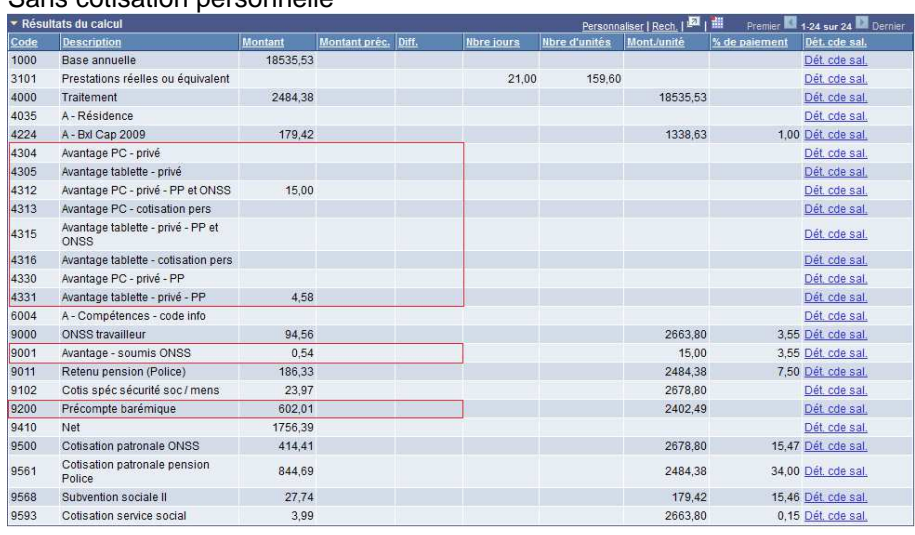

### Avec cotisation personnelle =  $5 \in$ /mois (sur le code 4304)

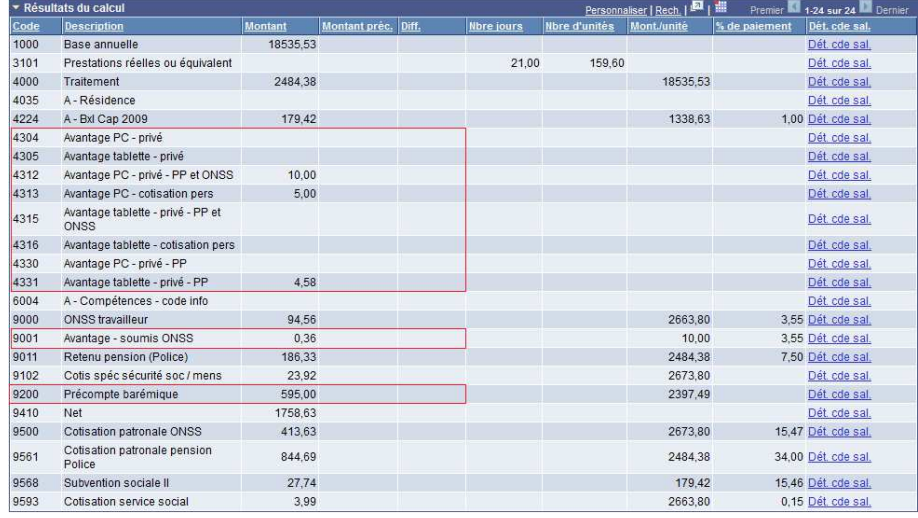